# RFA 13-05: CIRM Tools and Technologies III Awards Appendix F

# **Online Partnering Platform**

CIRM is working with the web site partnering360.com to create on online partnering platform for CIRM's recently released RFA 13-05, Tools and Technologies III (TNT3). The group will help potential applicants identify collaborators and form collaborations that could be supported by CIRM and one of its collaborative funding partners. Funding will be available from CIRM (California), NHMRC (Australia), MOST (China), BMBF (Germany) and FAPESP (São Paulo, Brazil), and for NIH intramural researchers.

The website is similar to other networking sites, and easy to set up. Below are step-by-step instructions for using it effectively for this "CIRM TNT3" group:

## Step 1: Create a partnering 360 account and join the group.

To register for the CIRM Tools and Technologies III group, please click the link below:

http://www.partnering360.com/groups-plus/registration/id/49/key/71fce7d439aed4baf4ce200749a13213

You will need to have an account at the networking site partnering 360.com. If you do not have an account, you will be asked to create one.

There is no fee to set up an account. If you have a current profile on LinkedIn, the option to register using your LinkedIn account is a nice timesaver. LinkedIn will verify your identity, and partnering360 will pre-fill your profile information based on your LinkedIn profile. The button is upper right.

If you are new to partnering 360, please allow 24 hours for your membership to be activated.

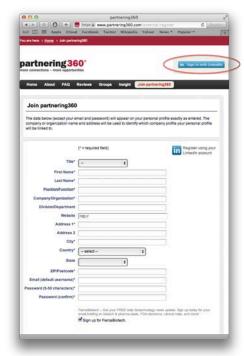

## Step 2: Set up your profile.

Once you sign in on the site, set up your profile. The site allows both personal profiles and company profiles. For the CIRM Tools and Technologies III matching, we will rely on participants' personal profiles, so that is where you should include key information.

## **Special Instruction for this CIRM TNT3 Group**

For this partnering group, we ask that you use the "partnering objectives" field to provide information about potential projects for this initiative.

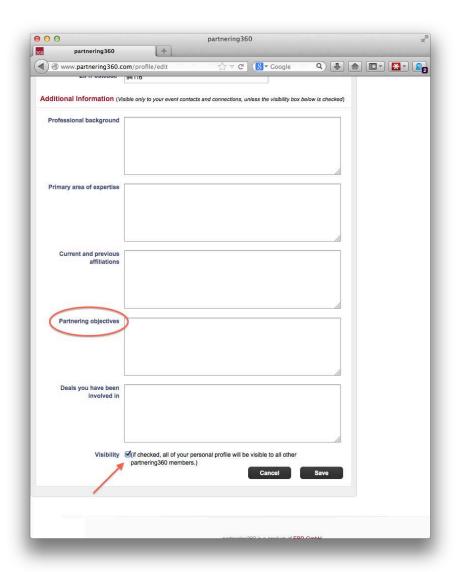

Members of the group will be searching profile text. To make the text search effective, we are providing (at the end of these instructions) a list of keywords to use in completing the partnering box. These are the same keywords provided on CIRM's CIRM Grants Management Portal when completing a preliminary application for this

RFA. Feel free to use additional keywords that would help identify your goals for a CIRM TNT3 proposal.

You will also need to check the "visibility" box so that others can see the profile. (The profile will be visible to all partnering360 members, not just those in the CIRM TNT3 group -- we do not have a way for group-only visibility.)

Below is a template you can copy into the "partnering objectives" box, then customize with your own information. A few examples are provided at the end of these instructions.

#### **CUT-AND-PASTE TEMPLATE FOR PARTNERING BOX**

```
CIRM TNT3 INFORMATION

Project interest description:
[Describe the goal of the project you are interested in proposing.]

Expertise offered description:
[Describe the expertise you offer that is relevant to your proposed project, or to other projects you would consider.]

Expertise Sought description:
[Describe the expertise a collaborator should bring to the project.]

Expertise Offered Keywords:
[Keywords from list]

Expertise Sought Keywords:
[Keywords from list]
```

## **Step 3: Search or browse profiles**

Use the "Search within CIRM Tools and Technologies III" search box. Be sure the search type is "Person", not "Company." Use the keywords as search terms. You can also browse through the member list, using the "Members" tab.

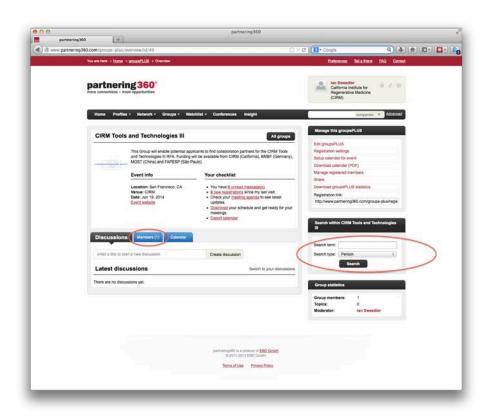

# **Step 4: Communicate**

As a member of the group, you will be able to send messages to other group members. Introduce yourself and explain your interest. You can include an email address or phone number for response, or continue to communicate through messaging on partnering360. Messages are private communications with the recipient. You can communicate with the group as a whole by posting to the group's discussion board.

Note: Groups on partnering360 are set up to assist with preparations for meetings and conferences, so there are features (like schedules) that are not relevant for the CIRM TNT3 group.

## **Keyword List**

## **Disease Category Keywords**

- autoimmune disease or allergy
- blood disorders or disease
- bone disorder or injury
- cancer hematologic malignancy
- cancer neurologic
- · cancer solid tumor
- cartilage disorder or injury
- · eye disorders or injury
- gastrointestinal/liver disease
- · heart disease
- metabolic disorders
- motor neuron disease
- musculoskeletal disorder

## **Cell Type Keywords**

- · adult stem cells and derivatives
- blood cells
- bone
- cardiac myocytes
- cartilage
- endothelia
- epithelia
- hematopoietic stem cells
- immune cells
- · kidney cells

## **Large Animal Model Keywords**

- dog
- non human primate
- pig
- sheep
- other large animal models

- neurodegenerative disease
- neurologic or spinal cord injury
- pediatric hematologic disorder
- pediatric metabolic disease
- pediatric neurologic disorder
- reproductive system disorder or disease
- skin disease or injury
- urologic/kidney disease or injury
- vascular disease
- other disease or injury
- vascular disease
- other disease
- liver cells
- neurons/glial cells
- pancreatic cells
- pluripotent stem cell derived
- retinal cells
- skeletal muscle cells
- skin cells
- smooth muscle cells
- other cell types

## **Approach Keywords**

- assay development
- bioinformatics
- biomarkers
- biomaterials
- bioprocess
- cell delivery
- cell tracking
- expansion or generation of multilineage, reconstituting human HSC
- imaging

- immune modulation
- microfluidics
- nanotechnology
- scale up
- screening
- stem cell differentiation method
- tissue engineering
- vectors/gene delivery
- other approaches

# **Partnering Objective Examples**

#### CIRM TNT3 INFORMATION

Project interest description:

Developing a large animal (pig) model for chronic heart failure, suitable for cell transplantation studies.

Expertise offered description:

I have developed pig models for other diseases, and effectively addressed immune modulation issues for other cell therapies.

Expertise Sought description:

I would like to collaborate with someone with expertise in the intended use: stem cell therapies for heart disease

Expertise Offered Keywords: pig

immune modulation
cell delivery

Expertise Sought Keywords:

heart disease pluripotent stem cells cardiac cells cell delivery

#### CIRM TNT3 INFORMATION

Project interest description:

High-resolution detection of transplanted cells in large animal model

Expertise offered description:

I have developed imaging methods for MRI and PET using novel probes. I have primarily worked with sheep models, but would consider others.

Expertise Sought description: Stem cell therapies.

Expertise Offered Keywords: imaging nanotechnology

Expertise Sought Keywords: stem cell cell delivery sheep

#### CIRM TNT3 INFORMATION

Project interest description:

Tissue engineering: an engineered niche to support longterm engraftment of stem cell transplants

Expertise offered description:

I have developed and tested (in vitro) engineered tissue scaffolds for cardiac cells.

Expertise Sought description:

Animal models for cell therapies, especially cardiac.

Expertise Offered Keywords: biomaterials tissue engineering cardiac cells

Expertise Sought Keywords: animal models cell delivery immune modulation